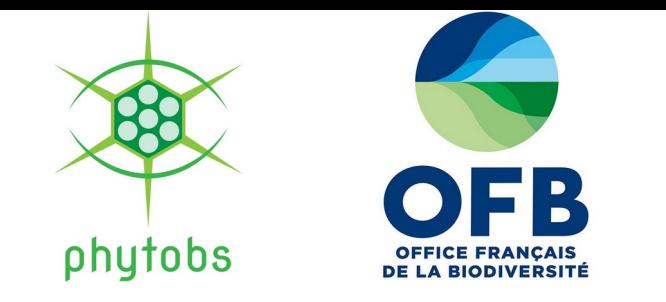

## **Analyse des paramètres physico-chimiques et des dénombrements phytoplanctoniques dans les PNM : Un premier pas vers des observatoires du changement climatique ?**

Présenté par Adrien Voisin

Responsable : Isabelle Gailhard-Rocher **Année : 2021-2022** Année : 2021-2022

### **Changement climatique**

- Def : Modifications abiotiques de la colonne d'eau
- $\rightarrow$  Impact sur les organismes marins (structure des assemblages)
- $\rightarrow$  Impact sur le fonctionnement des écosystèmes

### **Parcs naturels marins (PNM)**

- espaces maritimes protégés créés par la loi de 2006 (AMP)
- $\triangleright$  PNM = Connaissance + Préservation + Exploitation durable

### **Objectif de l'étude : Réflexions de suivis pour décrire les impacts du CC**

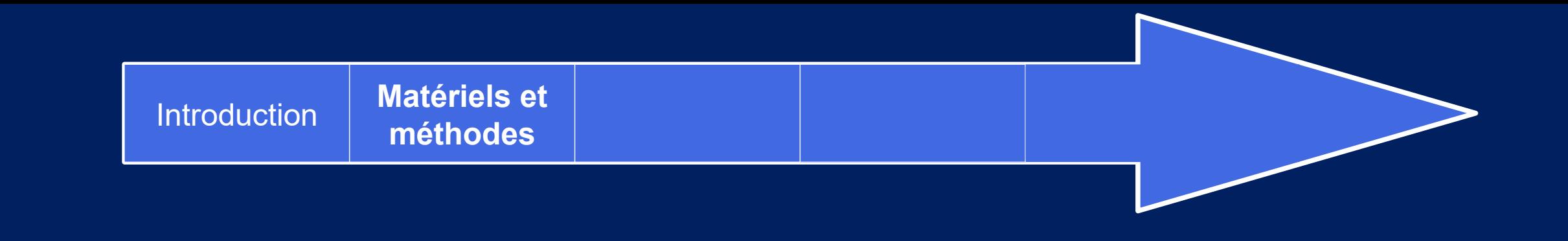

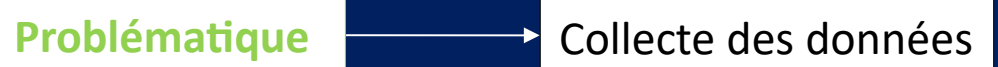

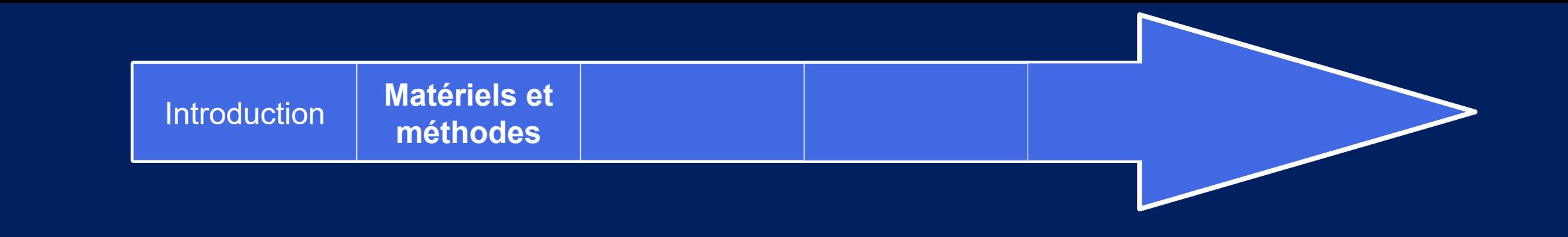

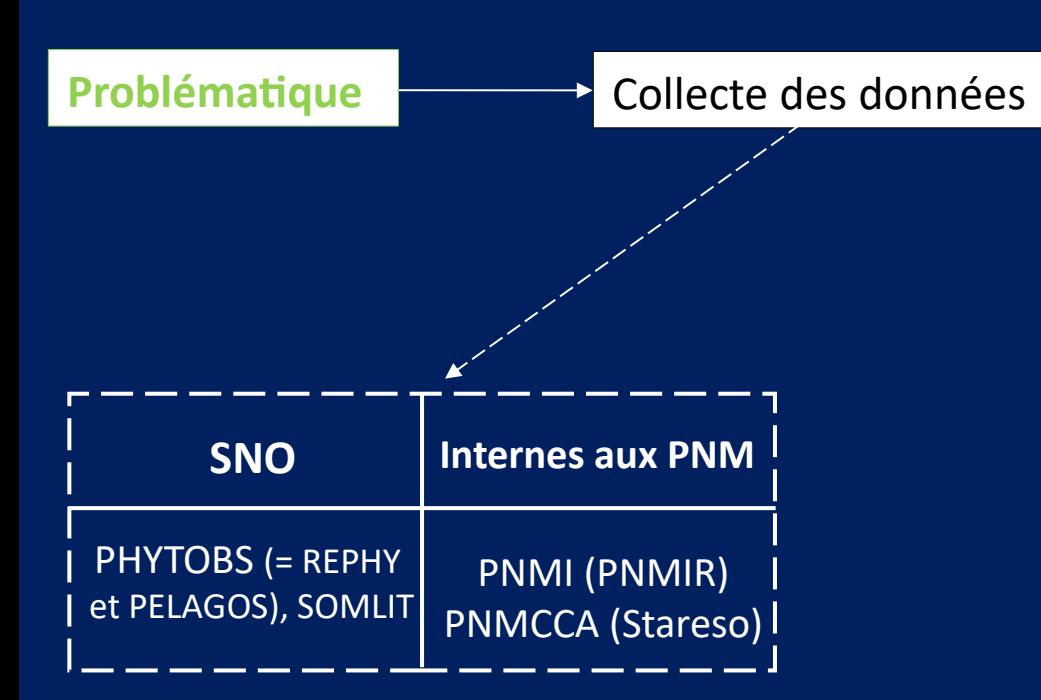

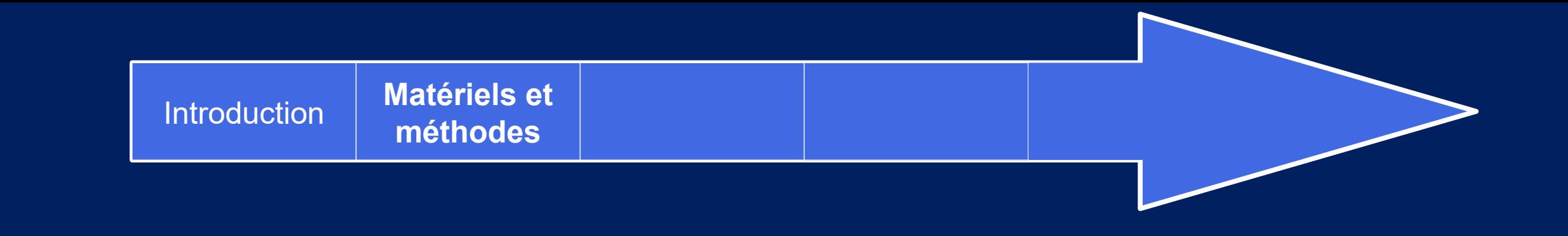

**T, S, O2,** 

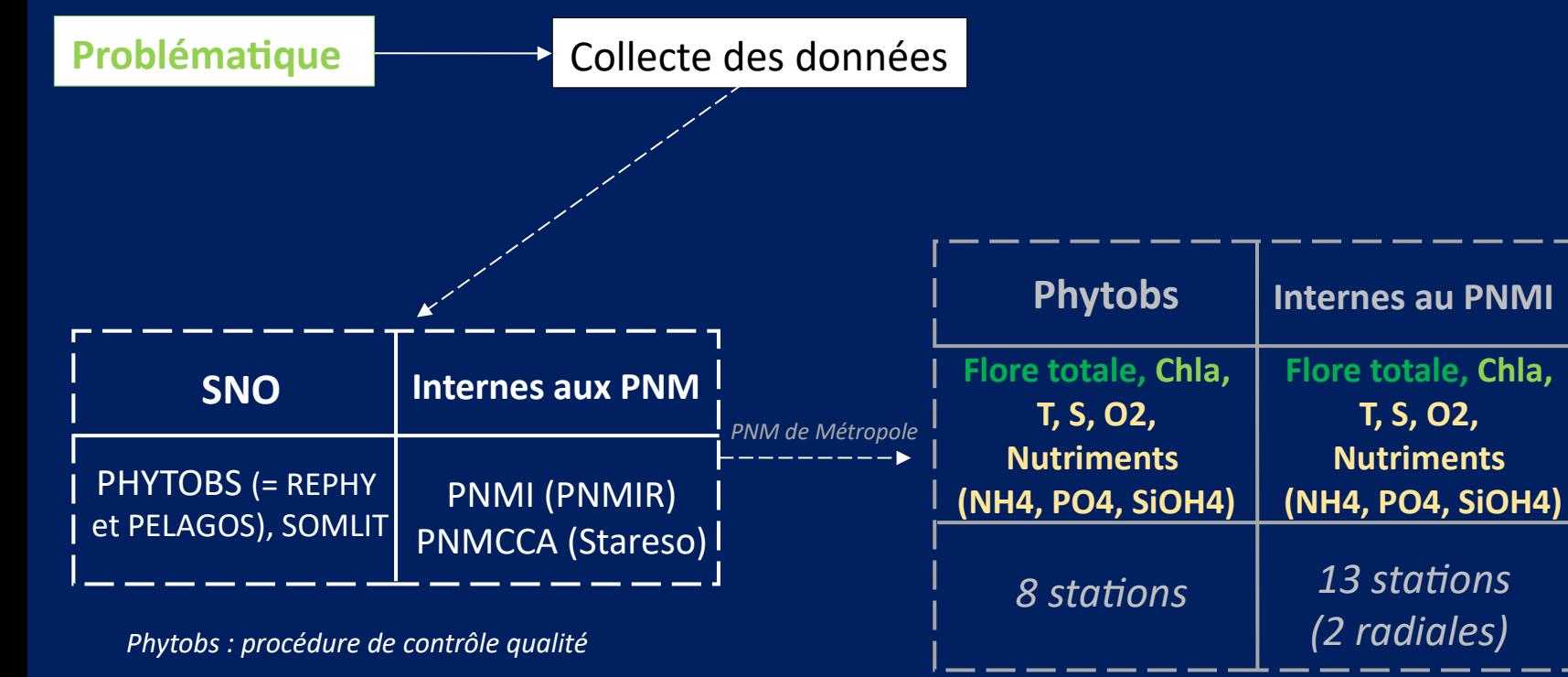

(DOI : [10.17882/85178\)](https://doi.org/10.17882/85178)

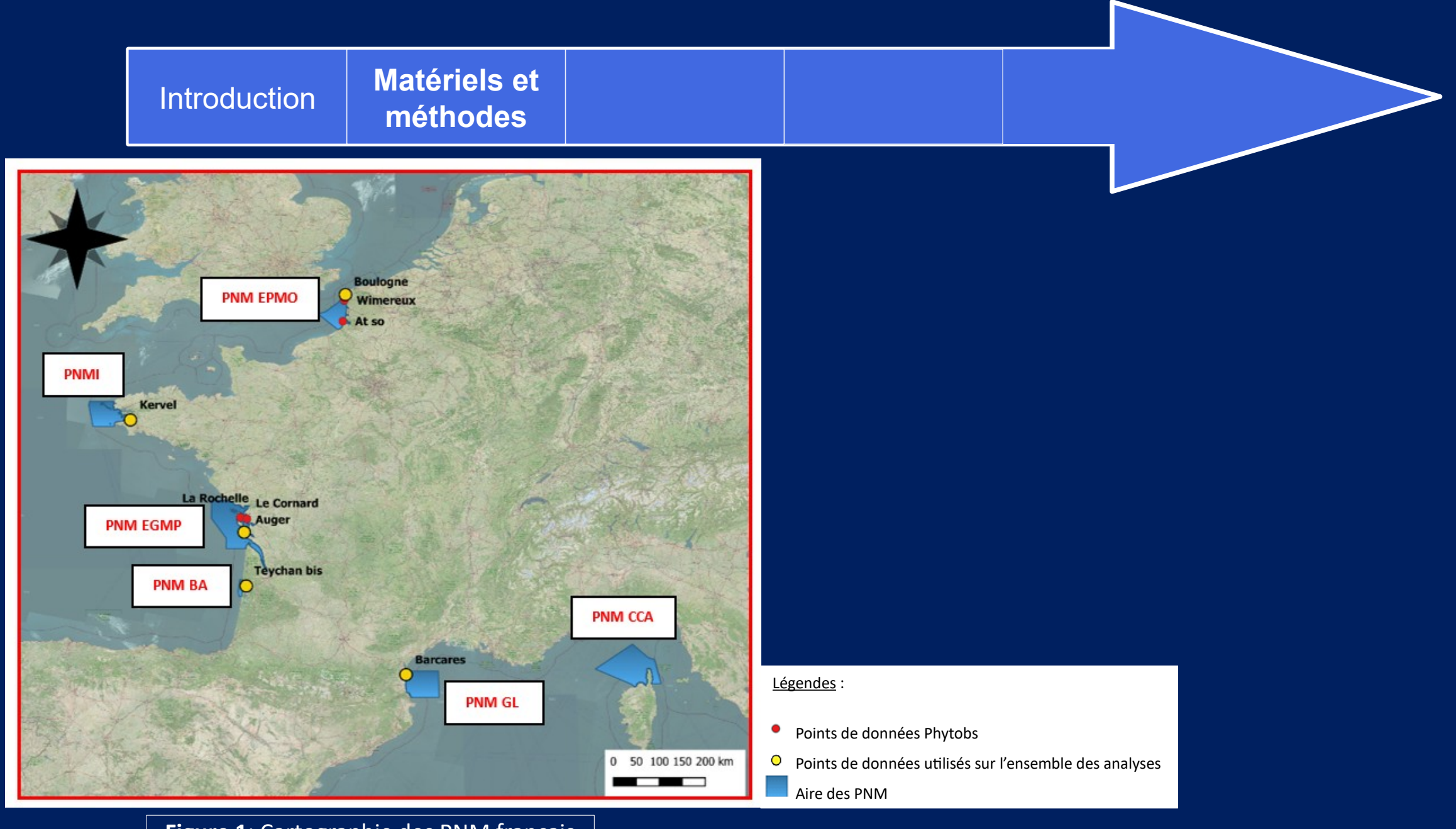

**Figure 1**: Cartographie des PNM français

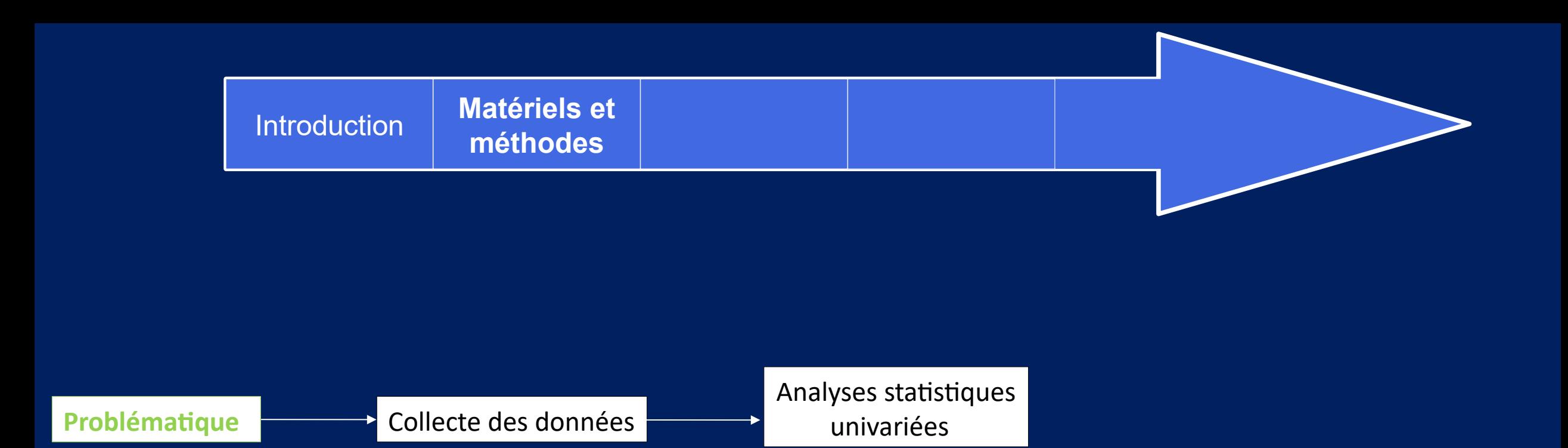

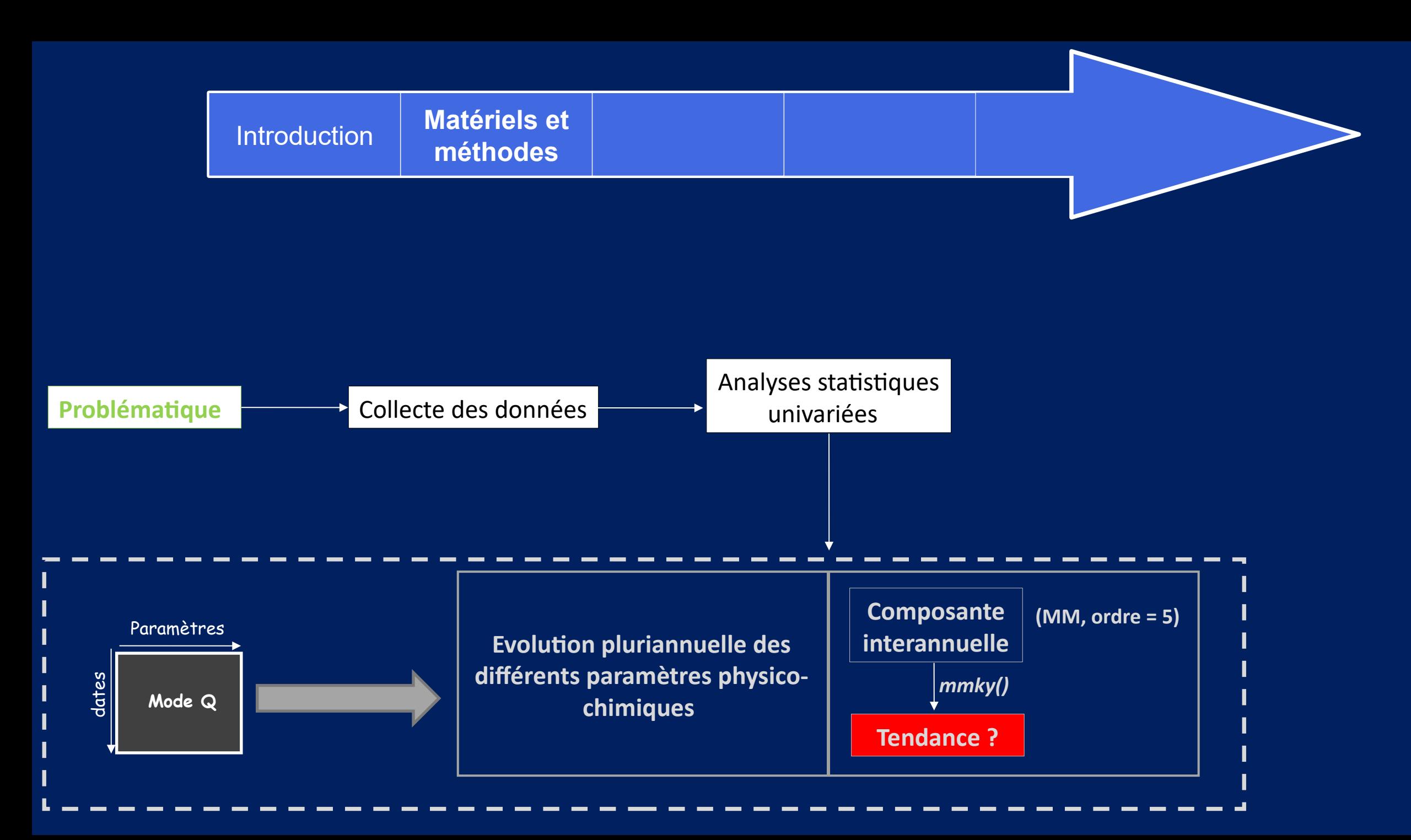

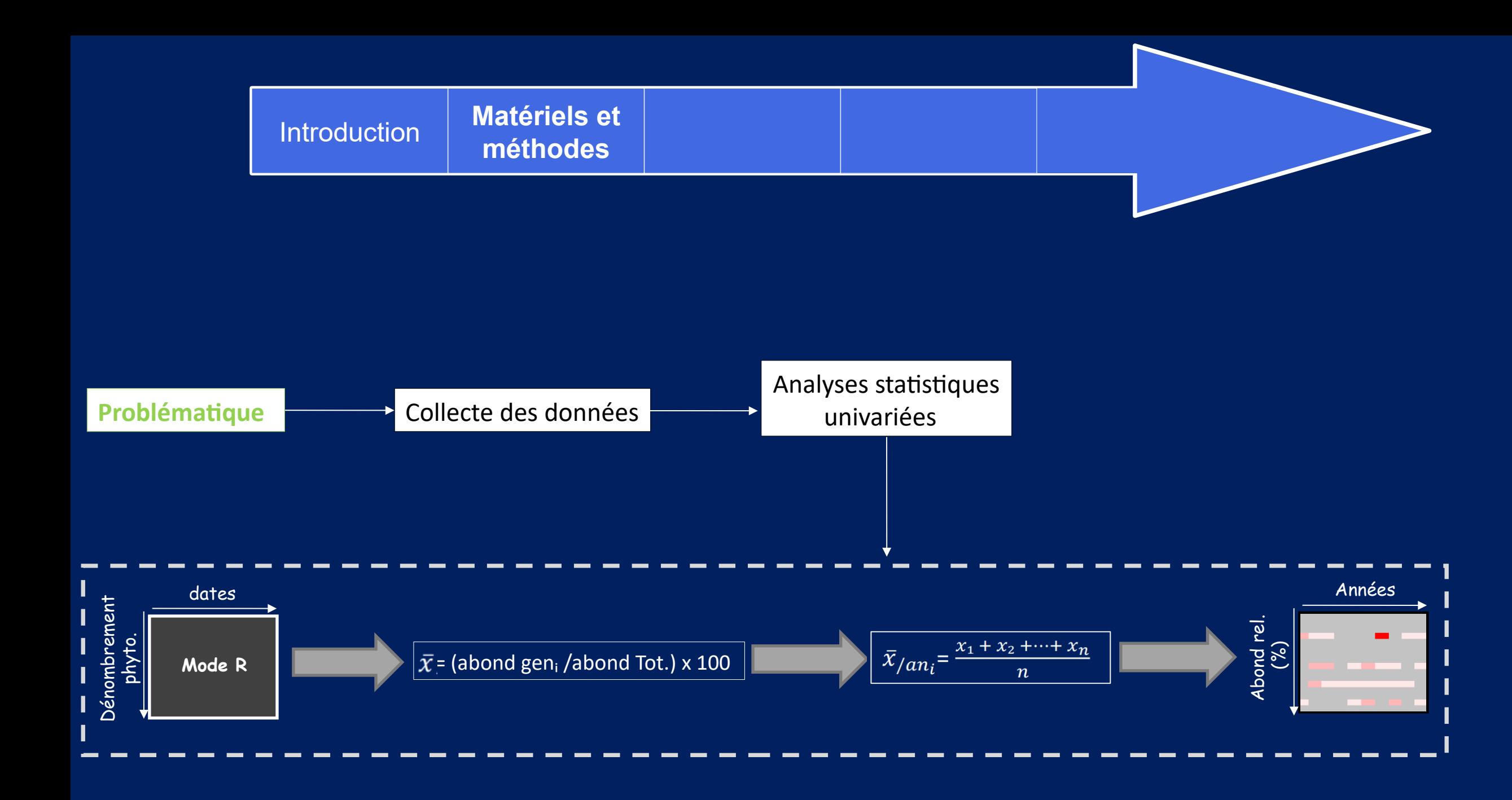

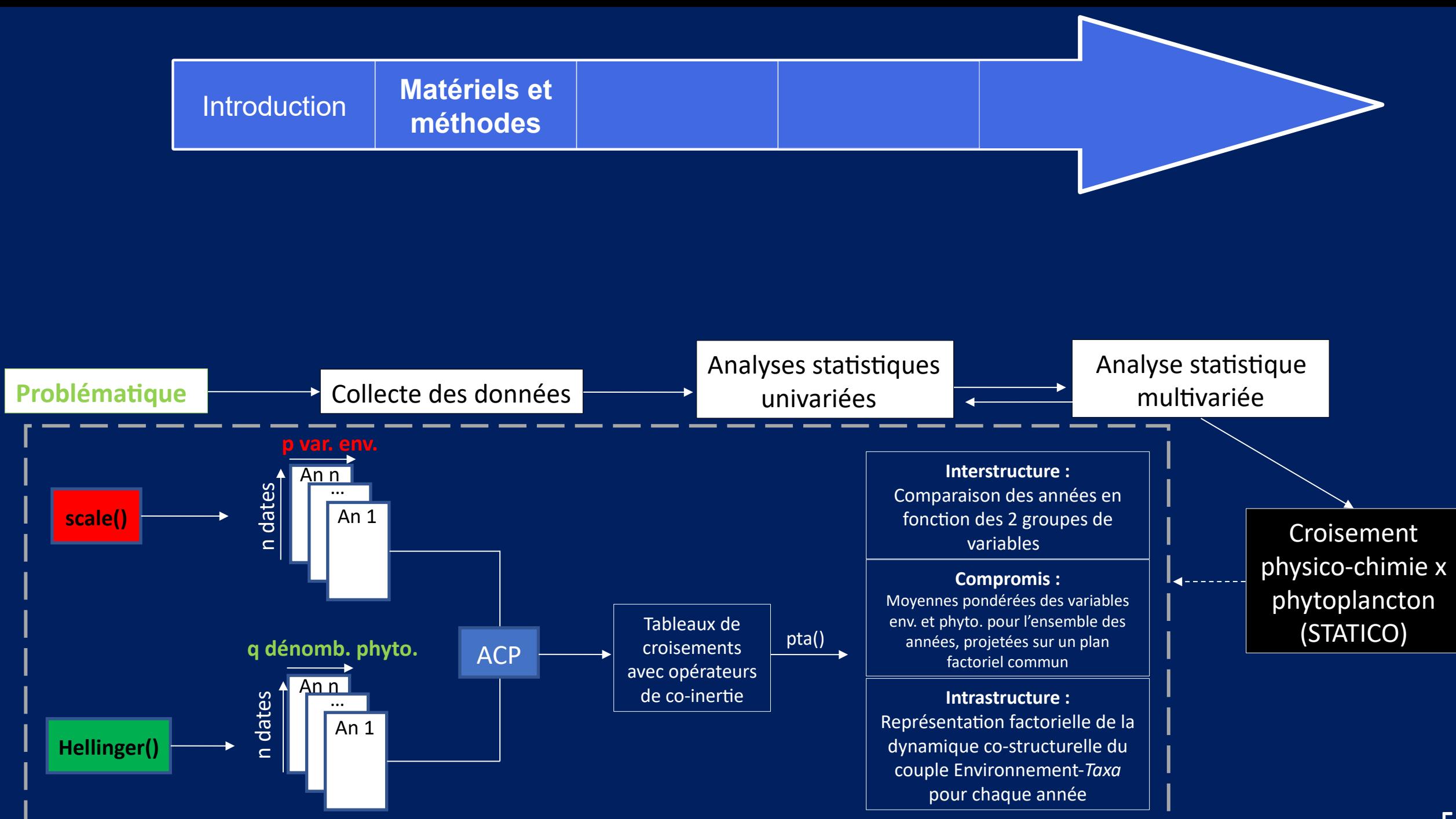

**5**

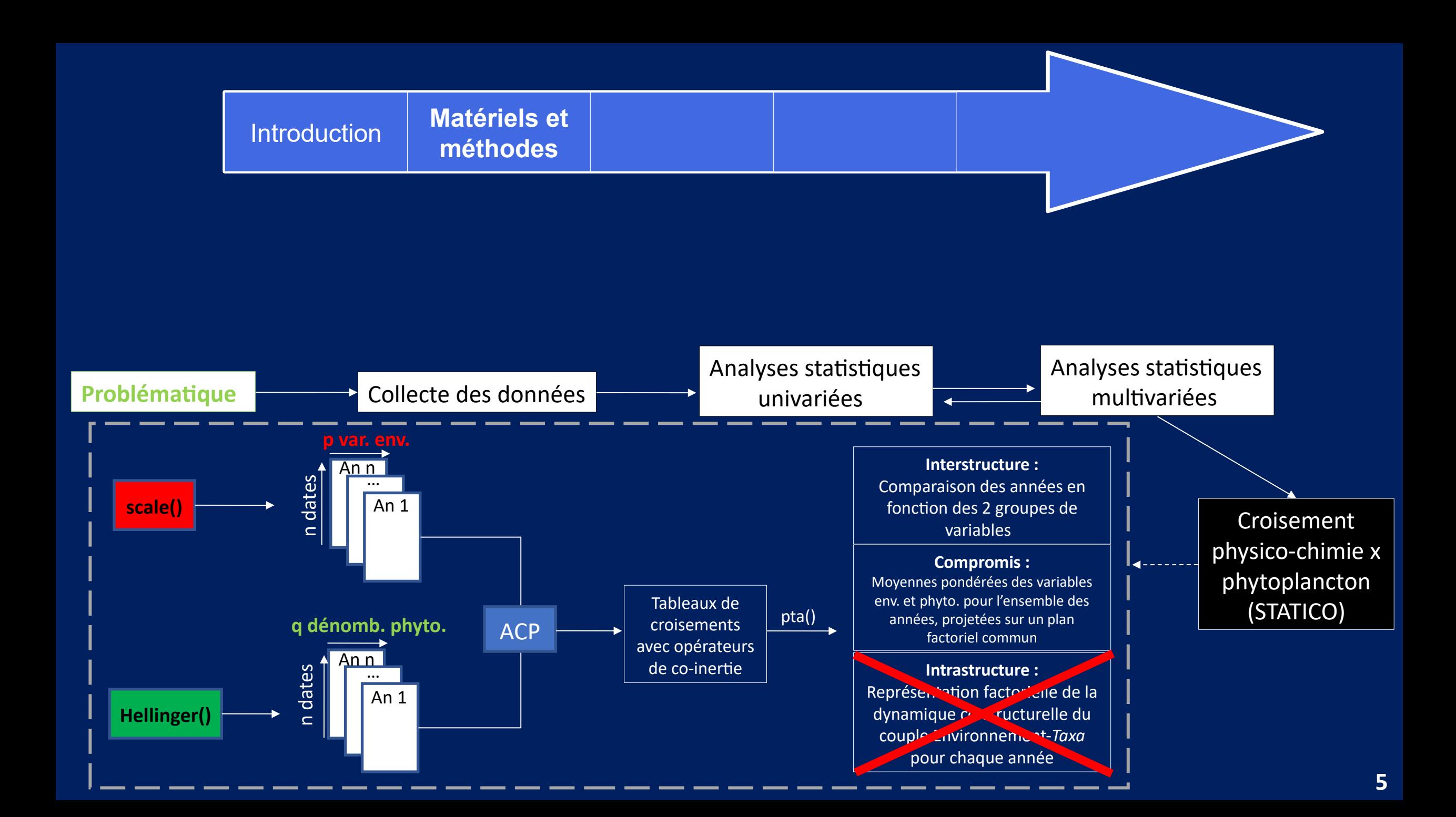

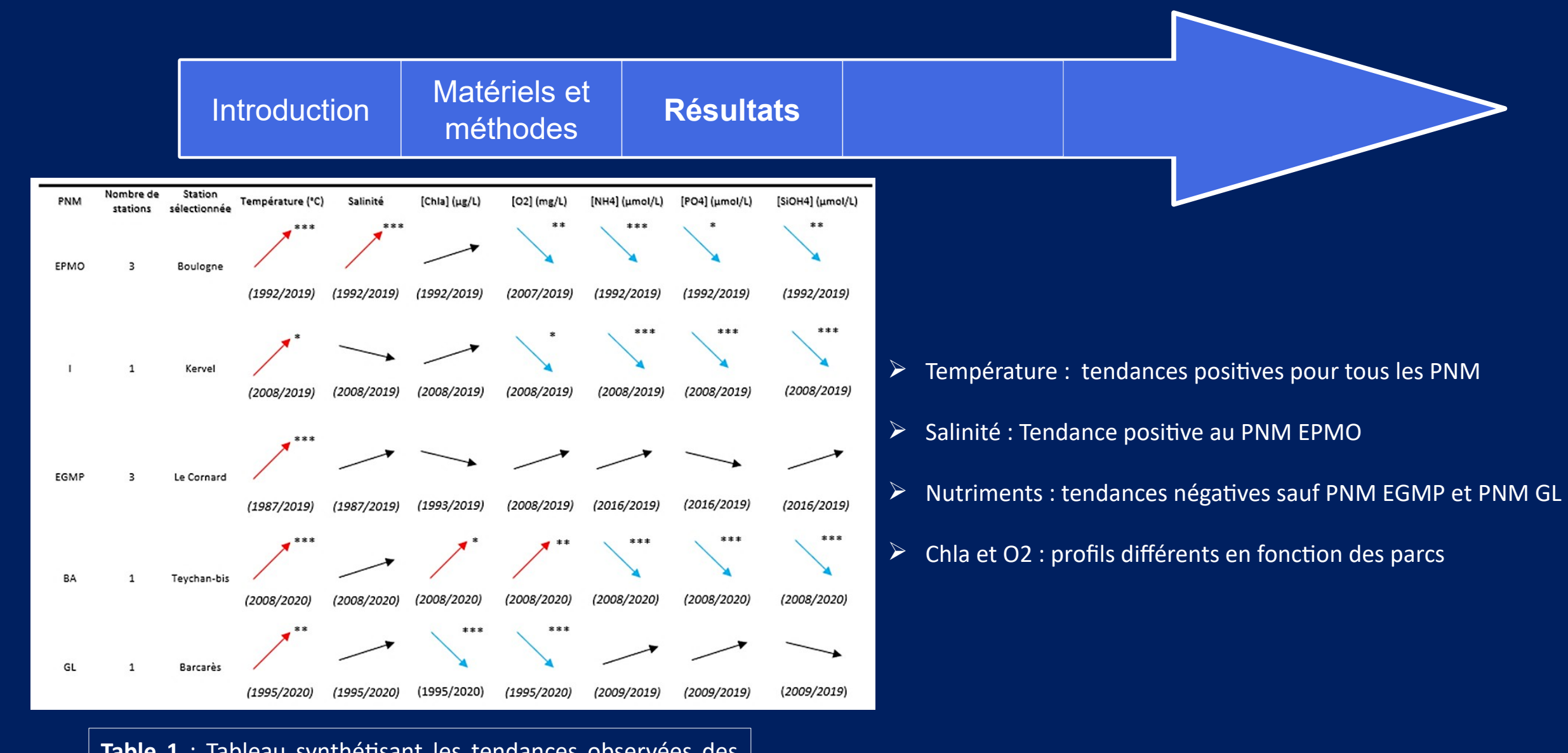

**Table 1** : Tableau synthétisant les tendances observées des paramètres physico-chimiques pour station sélectionnée pour chaque PNM. (\* : pvalue < 0,05 ; \*\* : 0,001 < pvalue <  $0.01$ ; \*\*\* : pvalue <  $0.001$ )

#### **Résultats**

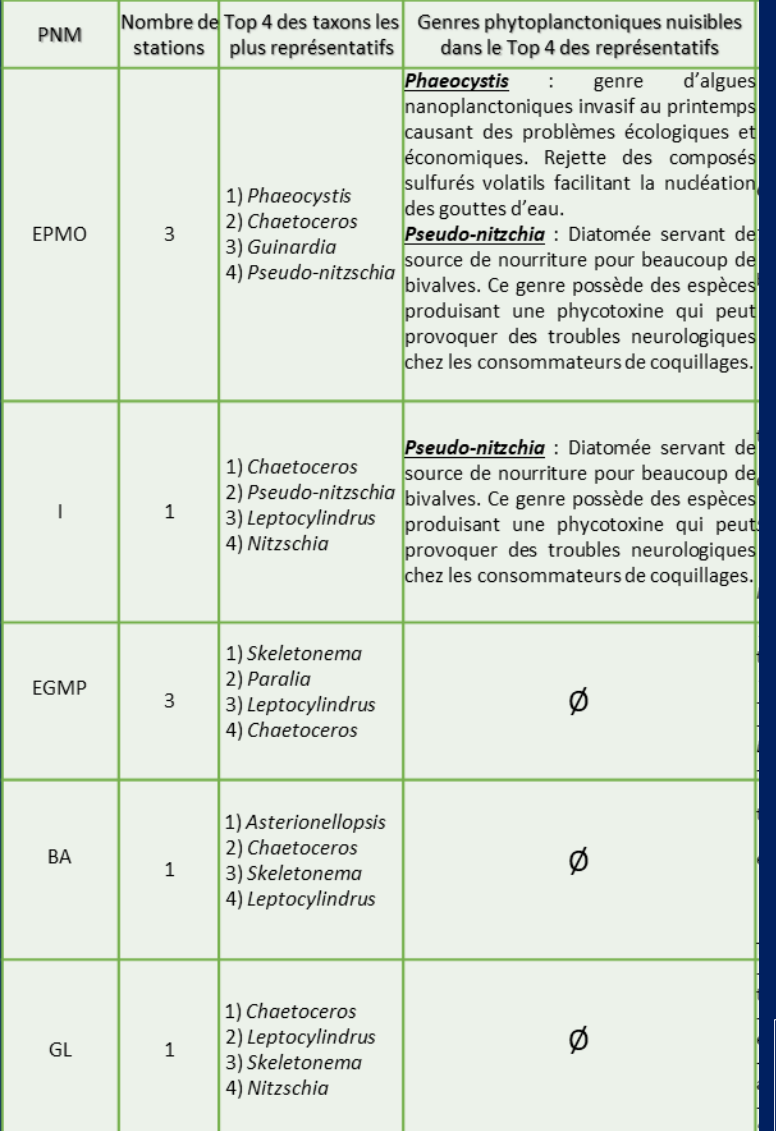

Introduction Matériels et

- Taxons souvent représentatifs : *Leptocylindrus*, *Chaetoceros*, et *Skeletonema*
- $\triangleright$  Détection de genres phytoplanctoniques nuisibles représentatifs : *Phaeocystis* et *Pseudo-nitzschia*

#### $\triangleright$  Lien(s) taxon/facteurs abiotiques différent(s) en fonction du PNM

**Table 2** : Tableau synthétisant les résultats obtenus par les analyses multivariées effectuées dans chaque PNM **7**

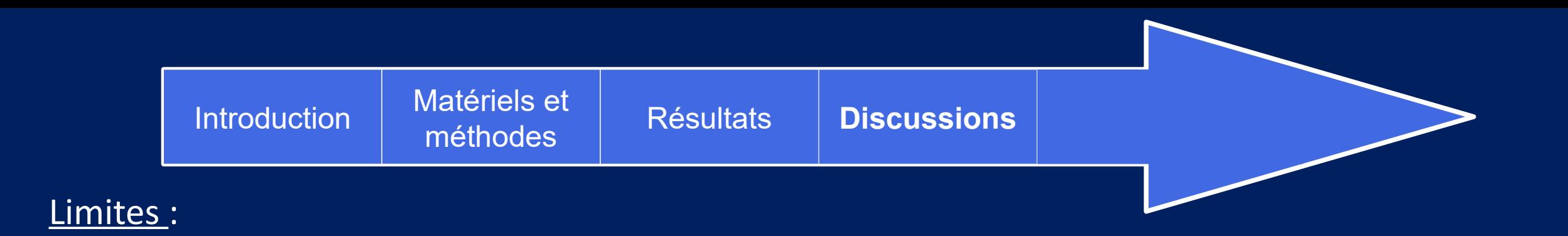

### Stratégie d'échantillonnage :

#### Représentativité spatiale d'un PNM avec les points PHYTOBS

 $\rightarrow$  Structure hydrodynamique, radiale(s)...?

#### Biais méthodologiques :

- $\rightarrow$  Longueur de ST et fréquence satisfaisantes ?
- $\rightarrow$  Utilisation des genres les plus abondants
- $\rightarrow$  Autres méthodes de croisement : AFM, ACC, ACPVI

#### Variables écologiques :

- $\rightarrow$  Résolution taxonomique trop fine ?
- $\rightarrow$  Indicateurs (ex. DCSMM : PH1 et PH3)
- $\rightarrow$  Autres données (zooplancton, pico- nanoplancton, HF (Chla)...)

#### Matériels et **Conclusion et** Introduction **Résultats Discussions Perspectives...** méthodes

## **Conclusions :**

- Une analyse des données PHYTOBS à large échelle (réseau des PNM)
- Extraction des infos utiles aux gestionnaires des PNM
- $\rightarrow$  Constitution d'un jeu de données pour chaque PNM
- $\rightarrow$  Tendances des paramètres physico-chimiques
- $\rightarrow$  Caractéristiques écologiques des communautés phyto. par PNM
- $\rightarrow$  Liens Env. Phyto
- $\triangleright$  Préconisations pour la mise en place d'un réseau sentinelle du CC
- $\rightarrow$  Données existantes et/ou complémentaires ?

# **Références bibliographiques**

Amzil A., Fresnel J., Le Gal D., Billard C., 2001. *Domoic acid accumulation in French shellfish in relation to toxic species of Pseudo-nitzschia multiseries and P. pseudodelicatissima*, Toxicon, vol.39, 1245-1251.

Benedetti F., Jalabert L., Sourisseau M., Becker B., Cailliau C., Desnos C., Elineau A., Irisson J.O., Lombard F., Picheral M., Stemmann L., Pouline P., 2019., *The seasonal and inter-seasonal fluctuations of plankton abundance and community structure in a North Atlantic marine protected area*, Frontiers in Marine Science, vol.6, 16p.

Hasle G.R., 2002. *Are most of the domoic acid-producing species of the diatom genus Pseudo-nitzschia cosmopolites ?*, Harmful Algae*,* vol.2(1), 137- 146.

Husson F., Lê S., Pagès J., 2009. *Analyse de données avec R*, Presses Universitaires de Rennes, 224p.

Le Fur I., 2018. *Rôle des macrophytes dans la restauration des milieux lagunaires : successions écologiques*, Thèse en Doctorat en écologie fonctionnelle et sciences agronomiques sous la direction de De Wite R. et Ouisse V., UMR 9190 MARBEC, Montpellier, 226 p.

Legendre P., Gallagher E.D., 2001. *Ecologically meaningful transformations for ordination of species data, Oecologia, vol.129(2), 271-280.* 

PHYTOBS, 2021. *PHYTOBS dataset - French National Service of Observation for Phytoplankton in coastal waters.* SEANOE. <https://doi.org/10.17882/85178>

Schlegel R.W., Smit A.J., 2016. *Climate Change in Coastal Waters: Time Series Properties Affecting Trend Estimation*, American Meteorological Society, vol.29, 9113-9124.

Yue S., Wang, C. Y., 2004. *The Mann-Kendall test modified by effective sample size to detect trend in serially correlated hydrological series. Water Resources Management*, vol.18(3), 201-218.

**Merci à toutes et tous pour votre écoute !**

## **Diapositives complémentaires**

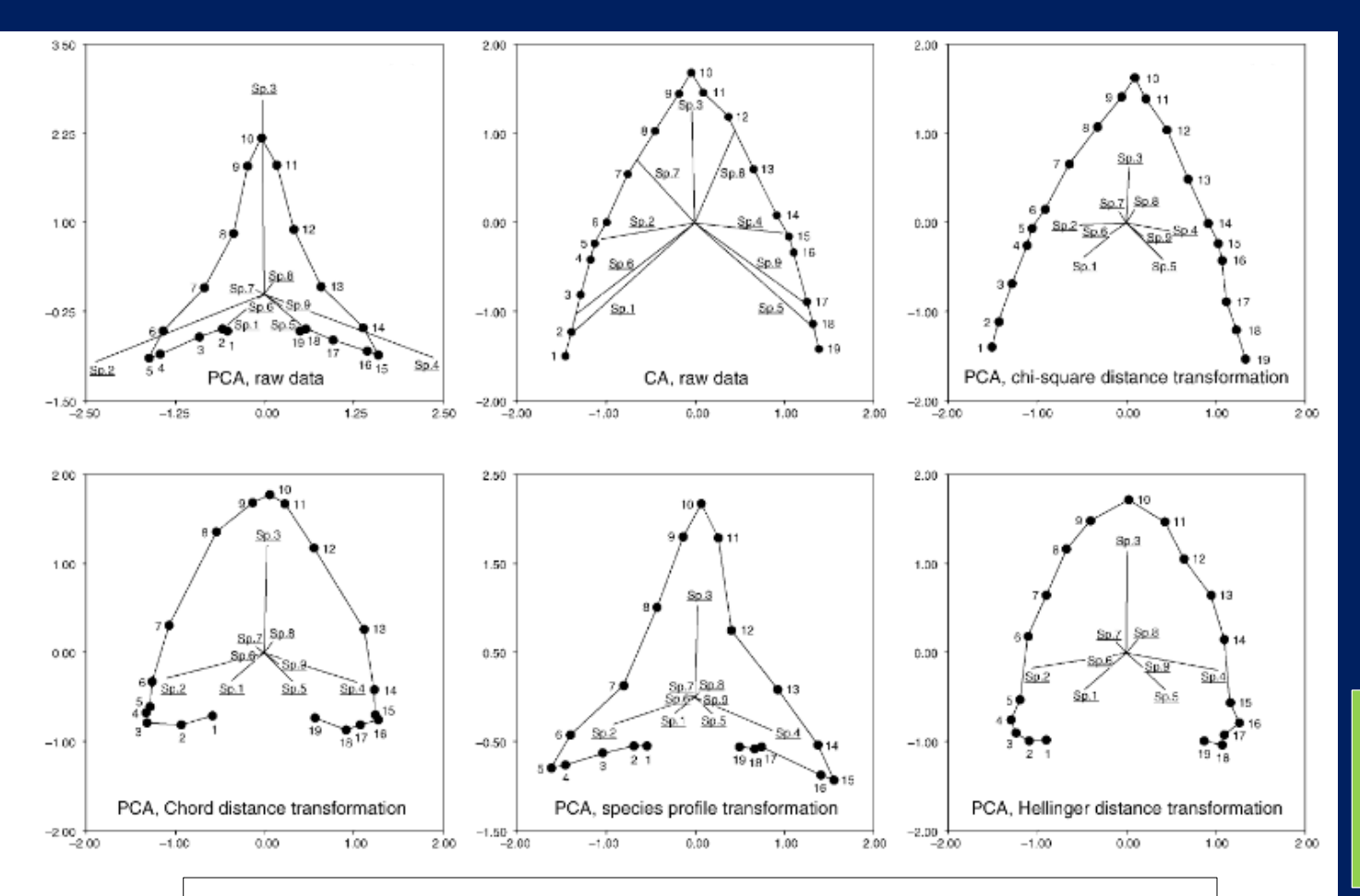

**Annexe 1** : Comparaison des ordinations réalisées sur un gradient artificiel (d'après Legendre et Gallagher, 2001)

#### **ACP sur données brutes** : Fort gradient sur l'axe 1 avec un replis sur les stations les plus éloignées (double 0 comme un critère de similarité)

**AFC sur données brutes** : Affichage correct du gradient le long de l'axe 1. (double 0 non reconnu comme un critère de sélection en raison de la distance utilisée) sélection en raison de la distance utilisée)

**ACP sur données transformées (Hellinger et Chord) :**  Production de bonnes représentations du gradient le long de l'axe 1, avec un très léger repliement vers l'intérieur des deux sites aux extrémités du transect.

![](_page_19_Figure_0.jpeg)

**Annexe 2** : Représentation schématique du rôle des données transformées comme méthode de substitution pour obtenir une fonction de distance (d'après Legendre et Gallagher, 2001)

PHYTOBS est un Service National d'Observation (SNO) du microphytoplancton déployé sur les côtes françaises métropolitaines et par l'Ifremer, le CNRS et les Universités Marines. Un protocole commun s'applique pour les prélè l'identification. Les paramètres physico-chimiques associés à chaque échantillon sont disponibles avec les données PHYTOBS. Ces paramètres sont acquis par l'Ifremer ou par le réseau SOMLIT (www.somlit.fr), selon le site considéré.

PHYTOBSa été labellisé comme SNO (Service National d'Observation) en 2018.

 $1.0$ 

60191

Coordinateurs : Maud Lemoine (Ifremer maud.lemoine@ifremer.fr) & Pascal Claquin (Université de Caen Normandie - pascal.claquin@unicaen.fr)

![](_page_20_Figure_4.jpeg)

![](_page_20_Picture_115.jpeg)

![](_page_20_Picture_116.jpeg)

1 05/07/2017 Survey:Qualif PDG-ODE-LITIScrippsiella +

493993 Calciodinelloideae

800

#### In each station folder, it is possible to download files in two tabular formats:

. CSV files (.csv extension) where fields are separated with a semicolon (;). These files contain a single header line followed by a series of data lines. . ODV files (, txt extension) where fields are separated with a tab character. These files contain a header with SeaDataNet compliant metadata, followed by a line with column headers and units, and a series of data lines.

Files with different contents are provided:

- . Analyst files containing single taxon counts.
- . Phytobs files containing single counts for taxon groups that are part of the SNO labelled taxon groups.
- combined files aggregating the two previous files.

Files are encoded with Unicode (UTF-8) character set, so this encoding should be selected when opening files in your spreadsheet application to ensure all characters are correctly displayed (see here for importing these files in Excel).

DATA USAGE/MODIFICATION/REDISTRIBUTION: All downloadable data on this web site is made available under the terms of the Creative Commons CC-BY-SA 2.0 license

![](_page_20_Picture_117.jpeg)

![](_page_21_Picture_1.jpeg)